**Adobe Photoshop CC 2019 keygen generator**

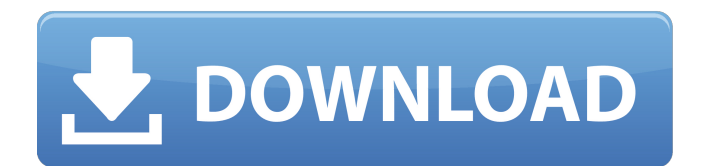

## **Adobe Photoshop CC 2019 Crack + Free**

\* \*\*6.\*\* This is typically the first step to assembling the objects in your image for compositing. \* \*\*7.\*\* Paint on the brush or choose to use the Vector tool and then click to make a new layer to make it obvious what you are doing. This is an easy way to see what you are painting on a layer without losing the original Photoshop files. So let's get started on the How-To for creating a realistic dog skin.

#### **Adobe Photoshop CC 2019 With Full Keygen Download [Latest-2022]**

There are thousands of different additions, corrections and changes in Photoshop Elements. This Tutorial shows you how to change colors in Photoshop Elements and how to correct imperfections. How To Change Colors In Photoshop Elements? How To Correct Imperfections In Photoshop Elements? How To Reset Default Colors In Photoshop Elements? 1. In Photoshop Elements 2019, right click on the area you want to edit, then choose the first color input. A color picker dialog will appear. You can change the color by editing the hex color code. You can also use the color swatches to select a color. 2. Right click again on the area you want to change, then click on "Edit" and then "Border & Background". A window will appear. You can choose border style, edit background and adjust the opacity. 3. In this example, I changed the color of the buttons from blue to orange. You can change the color of the font, color of the text, background, opacity, etc. Here is the original screenshot of the gallery view 4. In Photoshop Elements 2019, you can also use the "select by color" feature to select colors from a picture. It is recommended to use the "select by color" method to change the colors. It is more accurate. 5. When editing the colors, you can also use the "search color" feature to change the colors. It is recommended to use the "search color" feature to change the colors. It is more accurate. Let's change the colors in a detail view for a better effect. This is the original screenshot of the detail view. How To Use Selective Color In Photoshop Elements? 1. Select the "Selective Color" tool from the "colorize" section of the toolbar. 2. Click on the area where you want to edit the color of. 3. Click on "Add" button to see the hex color code of your selected area. 4. Copy the hex code and paste it on the correct input. How To Change Colors On The Web In Photoshop Elements? This Photoshop tutorial is about how to change colors for a WordPress theme. You can change colors in your website. You can change colors using a color picker. You can 388ed7b0c7

## **Adobe Photoshop CC 2019 Crack+ Incl Product Key X64**

Structural organization of the receptor for IgA in two different human cell types. The complete sequence of the receptor for immunoglobulin A (IgA) has been determined for two different human cell types. The receptor in the K562 cell line is an alpha 2 beta 2 heterotetramer composed of two identical and non-covalently associated heavy chains. The receptor in the P3X63Ag.8.653-2 cells is an alpha 2 beta 2 heterotetramer composed of two non-identical chains. The relative rate of gene conversion between the two receptors is used to test the recombination theory for expression of immunoglobulin and receptor genes. The receptors for IgA are compared to other receptors for other immunoglobulin classes.Recent Articles The latest edition of the almanac, published in mid-2015, features Cyril Ramaphosa, Jacob Zuma and Helen Zille - but the dull-witted rubric is 'The Definitive Companion to South Africa 2017'. This is a reference book for all manner of people. South Africa's career criminals, murdered victims, poachers, thug-cops, dodgy car dealers, corrupt undertakers, inept administrators, and traumatised ex-servicemen will all find the book useful in their daily activities. It's a comprehensive compendium on the lives of the people who make up the 'civilised' world of South African politics, and includes photographs, potted biographies, blurbettes, snippets of culture and some glossy artworks. The book is written in a plodding, jargon-filled style, but has a knowledgeable, knowledgeable air about it. And there are lots of typos. Lots of typos. The book is also terribly expensive. ZAR44,000 - which is about £400, was a bargain, given the competition. The Indaba The best thing about the book is the Indaba, which is the conversation between the author and a range of South Africans. You can hear how a criminal talked to the book's author, how a killer talked to another author, how someone who is abused talked to the author. It's a fascinating insight, and is one of the aspects that the book, and the entire South African political culture, has failed to capture. For example, a kidnapper talks about how he poses as a civil servant and how that acts as a convenient cover

#### **What's New In?**

This proposal is to establish the main purpose of this project is to establish a BSL 2 laboratory through which the U.S. Army Medical Research Institute of Infectious Diseases (USAMRIID) can test virus isolates from any suspected case of Ebola in a BSL 4 or BSL 3 laboratory setting. It is expected that use of this laboratory will significantly benefit the cause of reducing the spread of the Ebola virus and also aid in the development and development of safe and effective vaccines and therapeutics to deal with this outbreak.One of the tragic outcomes of the so-called "war on terror" is that the previous rules of war have been thrown out in favor of the now-infamous "shock and awe" principle, which calls for indiscriminate killing and other barbarities. We've seen such tactics used in Afghanistan, Pakistan, and most recently, Libya, with several large cities being reduced to rubble under the pretext of stopping an alleged terrorist attack. In the most recent and tragic case, Libya, a coalition of NATO forces carried out air strikes on the city of Sirte last week, after months of targeting the city from the air with heavy weaponry, including tanks, mortars, and rocket launchers. "It has been a very difficult and challenging mission in Sirte," Col. John Dorrian, a spokesman for the NATO-led mission that includes Britain's special forces, told the Huffington Post. "We've been hearing gunfire at locations for a long time and the people have been forcibly evicted. We have not, nor have we sought to, forcibly remove anyone from that location," Dorrian said. He and his colleagues also admitted to using the "shock and awe" tactic to distract the population of the city, which has been under the control of Libyan strongman Muammar Gaddafi's forces since 2011. "There was a reason why we went in with this concept of shock and awe," Dorrian said. "It's a tactic that we've used for a long time, for the effect of its use was to ensure that the people who were most likely in contact with the leadership knew that it was somebody that they could not trust." The "shock and awe" strategy also allowed NATO forces to maintain a high degree of secrecy around their operations. "It is critical in the event of an attack

# **System Requirements For Adobe Photoshop CC 2019:**

OS: Windows 7, 8, 8.1 or 10. Processor: Intel Core i3, i5, or i7 (4th or later generation). Memory: 4 GB or more. Graphics: NVIDIA GeForce or AMD Radeon (R) graphics with 64 MB or more VRAM. Hard disk space: 50 GB or more. Display: 1280 x 800 screen resolution. 1. Requirements 1.1. Windows OS Please follow the instruction of Windows. 1.2. System Requirements of the exclusive eSATA SSD Support for System Updates

[https://ozarkinstitute.oncospark.com/wp-content/uploads/2022/07/Photoshop\\_2021\\_Version\\_2251\\_Cr](https://ozarkinstitute.oncospark.com/wp-content/uploads/2022/07/Photoshop_2021_Version_2251_Crack_Keygen_With_Serial_number__Download_Latest.pdf) ack Keygen With Serial number Download Latest.pdf <http://motofamily.com/?p=30664> <https://song-signs.com/photoshop-cs5-patch-full-version-pc-windows-2/> [https://onlineshopmy.com/wp](https://onlineshopmy.com/wp-content/uploads/2022/07/Photoshop_Crack__Activation_Code___Free_For_PC.pdf)content/uploads/2022/07/Photoshop\_Crack\_Activation\_Code\_\_Free\_For\_PC.pdf <https://blu-realestate.com/photoshop-2022-version-23-0-1-free-license-key-win-mac/> <http://pussyhub.net/wp-content/uploads/2022/07/voleloya.pdf> <https://www.plori-sifnos.gr/wp-content/uploads/2022/07/ciback.pdf> [https://www.abiabc.com/wp-content/uploads/2022/07/Adobe\\_Photoshop\\_2022\\_Version\\_230.pdf](https://www.abiabc.com/wp-content/uploads/2022/07/Adobe_Photoshop_2022_Version_230.pdf) <http://www.ecelticseo.com/?p=10390> <https://rwix.ru/adobe-photoshop-2021-version-22-3-keygen-generator.html> <http://wavecrea.com/?p=11253> [https://awinkiweb.com/photoshop-2022-version-23-4-1-crack-full-version-license-keygen-free](https://awinkiweb.com/photoshop-2022-version-23-4-1-crack-full-version-license-keygen-free-download-3264bit/)[download-3264bit/](https://awinkiweb.com/photoshop-2022-version-23-4-1-crack-full-version-license-keygen-free-download-3264bit/) <https://turbulentelevenvansissi.nl/wp-content/uploads/2022/07/urbavys.pdf> <https://wakelet.com/wake/N37SfXtTHhfIt03nF3fGm> <https://www.raven-guard.info/wp-content/uploads/2022/07/daliven.pdf> [https://restoringvenus.com/wp-content/uploads/2022/07/Adobe\\_Photoshop\\_2022\\_Version\\_232.pdf](https://restoringvenus.com/wp-content/uploads/2022/07/Adobe_Photoshop_2022_Version_232.pdf) <http://www.bayislistings.com/adobe-photoshop-2022-version-23-1-1-serial-number-2022-latest/> <http://mytown247.com/?p=74439> <https://trello.com/c/iQ6j25AL/45-adobe-photoshop-cc-2019-version-20-crack-patch-2022> <https://financetalk.ltd/photoshop-2021-version-22-4-keygen-serial-key/> <http://montehogar.com/?p=30010> <https://vietnammototours.com/wp-content/uploads/2022/07/balbhass.pdf> [https://omidsoltani.ir/247625/adobe-photoshop-2022-version-23-0-install-crack-activation-key-free](https://omidsoltani.ir/247625/adobe-photoshop-2022-version-23-0-install-crack-activation-key-free-x64-april-2022.html)[x64-april-2022.html](https://omidsoltani.ir/247625/adobe-photoshop-2022-version-23-0-install-crack-activation-key-free-x64-april-2022.html) <http://www.rixridy.com/?p=23432> <https://www.reptisell.com/photoshop-cs5-mem-patch-free-license-key-free-for-pc-2022/> [https://pascanastudio.com/adobe-photoshop-cc-2015-version-18-install-crack-with-product-key](https://pascanastudio.com/adobe-photoshop-cc-2015-version-18-install-crack-with-product-key-x64-latest-2022/)[x64-latest-2022/](https://pascanastudio.com/adobe-photoshop-cc-2015-version-18-install-crack-with-product-key-x64-latest-2022/) [https://grandioso.immo/adobe-photoshop-2022-version-23-2-keygen-keygen-full-version-download](https://grandioso.immo/adobe-photoshop-2022-version-23-2-keygen-keygen-full-version-download-win-mac/)[win-mac/](https://grandioso.immo/adobe-photoshop-2022-version-23-2-keygen-keygen-full-version-download-win-mac/) <https://erocars.com/photoshop-2021-version-22-3-1-keygen/> [http://franaccess.com/wp-content/uploads/2022/07/Adobe\\_Photoshop\\_2021\\_Version\\_2211.pdf](http://franaccess.com/wp-content/uploads/2022/07/Adobe_Photoshop_2021_Version_2211.pdf) [https://cuteteddybearpuppies.com/2022/07/adobe-photoshop-2020-version-21-license-keygen-free-](https://cuteteddybearpuppies.com/2022/07/adobe-photoshop-2020-version-21-license-keygen-free-download-latest/)

[download-latest/](https://cuteteddybearpuppies.com/2022/07/adobe-photoshop-2020-version-21-license-keygen-free-download-latest/)